Директор УрТИСИ СибГУТИ

Утверждаю

Е.А. Минина 2020

#### по лисниплине Федеральное агентство связи

Федеральное государственное бюджетное образовательное учреждение высшего образования «Сибирский государственный университет телекоммуникаций и информатики»

(СибГУТИ)

Уральский технический институт связи и информатики (филиал) в г. Екатеринбурге (УрТИСИ СибГУТИ)

# **ОЦЕНОЧНЫЕ СРЕДСТВА** ТЕКУЩЕГО КОНТРОЛЯ И ПРОМЕЖУТОЧНОЙ АТТЕСТАЦИИ

по дисциплине «Программирование мобильных устройств» для основной профессиональной образовательной программы по направлению 09.03.01 «Информатика и вычислительная техника» направленность (профиль) - Программное обеспечение средств вычислительной техники и автоматизированных систем квалификация - бакалавр форма обучения - очная, заочная год начала подготовки (по учебному плану) - 2020

Екатеринбург 2020

**Приложение 1 к рабочей программе по дисциплине «Программирование мобильных устройств»**

#### Федеральное агентство связи

Федеральное государственное бюджетное образовательное учреждение высшего образования «Сибирский государственный университет телекоммуникаций и информатики» (СибГУТИ) Уральский технический институт связи и информатики (филиал) в г. Екатеринбурге (УрТИСИ СибГУТИ)

> Утверждаю Директор УрТИСИ СибГУТИ \_\_\_\_\_\_\_\_\_\_\_\_\_ Е.А. Минина « » 2020 г.

# **О Ц Е Н О Ч Н Ы Е С Р Е Д С Т В А** ТЕКУЩЕГО КОНТРОЛЯ И ПРОМЕЖУТОЧНОЙ АТТЕСТАЦИИ

по дисциплине **«Программирование мобильных устройств»** для основной профессиональной образовательной программы по направлению 09.03.01 «Информатика и вычислительная техника» направленность (профиль) – Программное обеспечение средств вычислительной техники и автоматизированных систем квалификация – бакалавр форма обучения – очная, заочная год начала подготовки (по учебному плану) – 2020

Екатеринбург 2020

#### 1. Перечень компетенций и индикаторов их достижения

Процесс изучения дисциплины направлен на формирование следующих компетенций:

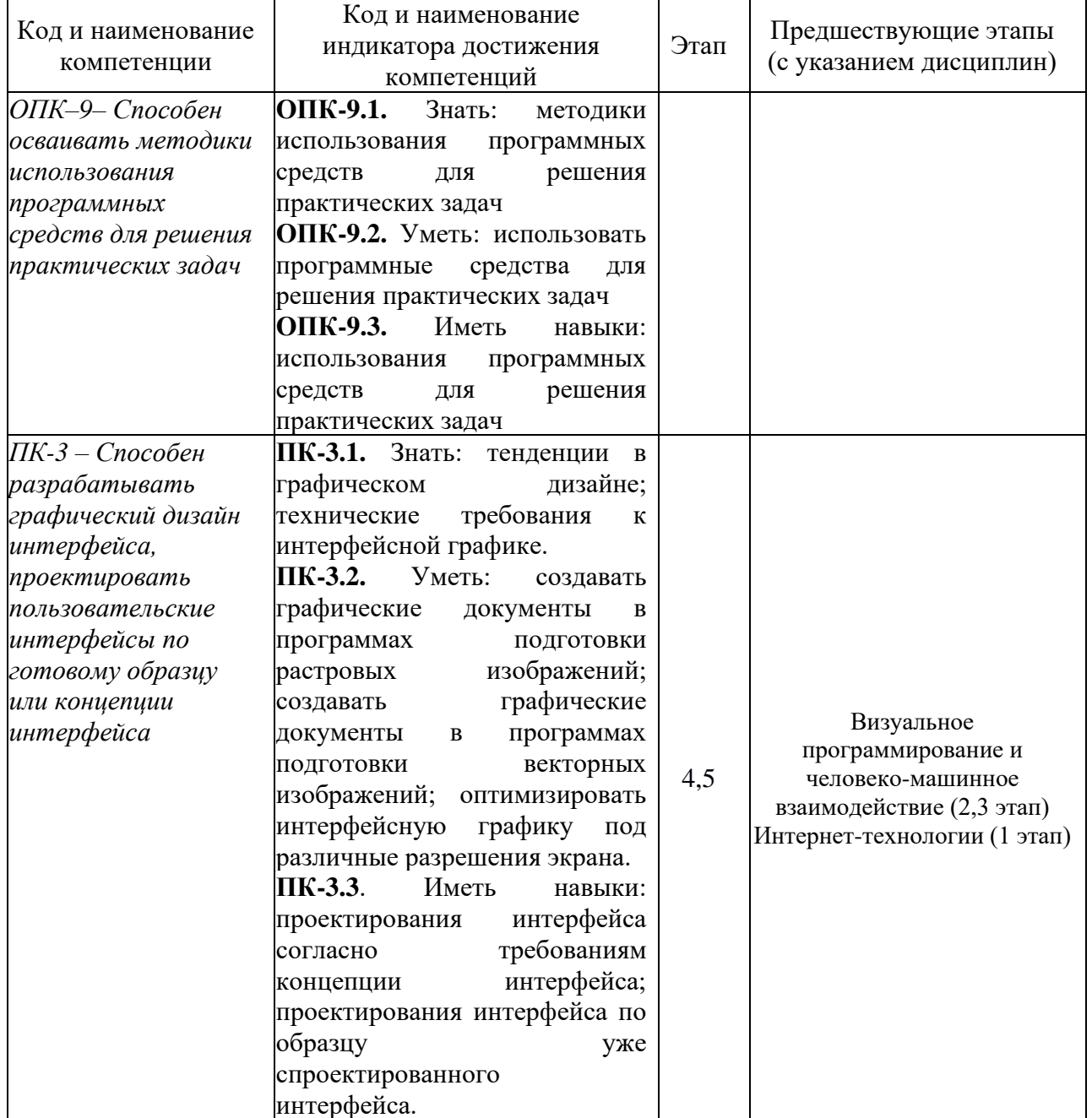

Форма промежуточной аттестации по дисциплине: курсовой проект, зачет и экзамены (6-7 семестр)

#### 2. Показатели, критерии и шкалы оценивания компетенций

2.1 Показателем оценивания компетенций на этапе их формирования при изучении дисциплины является уровень их освоения.

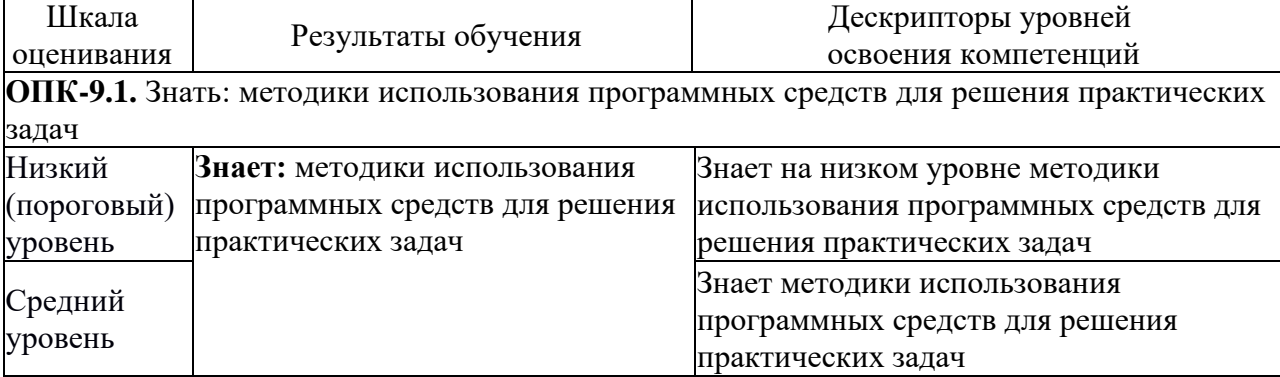

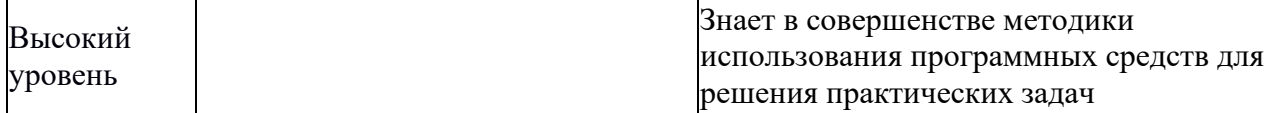

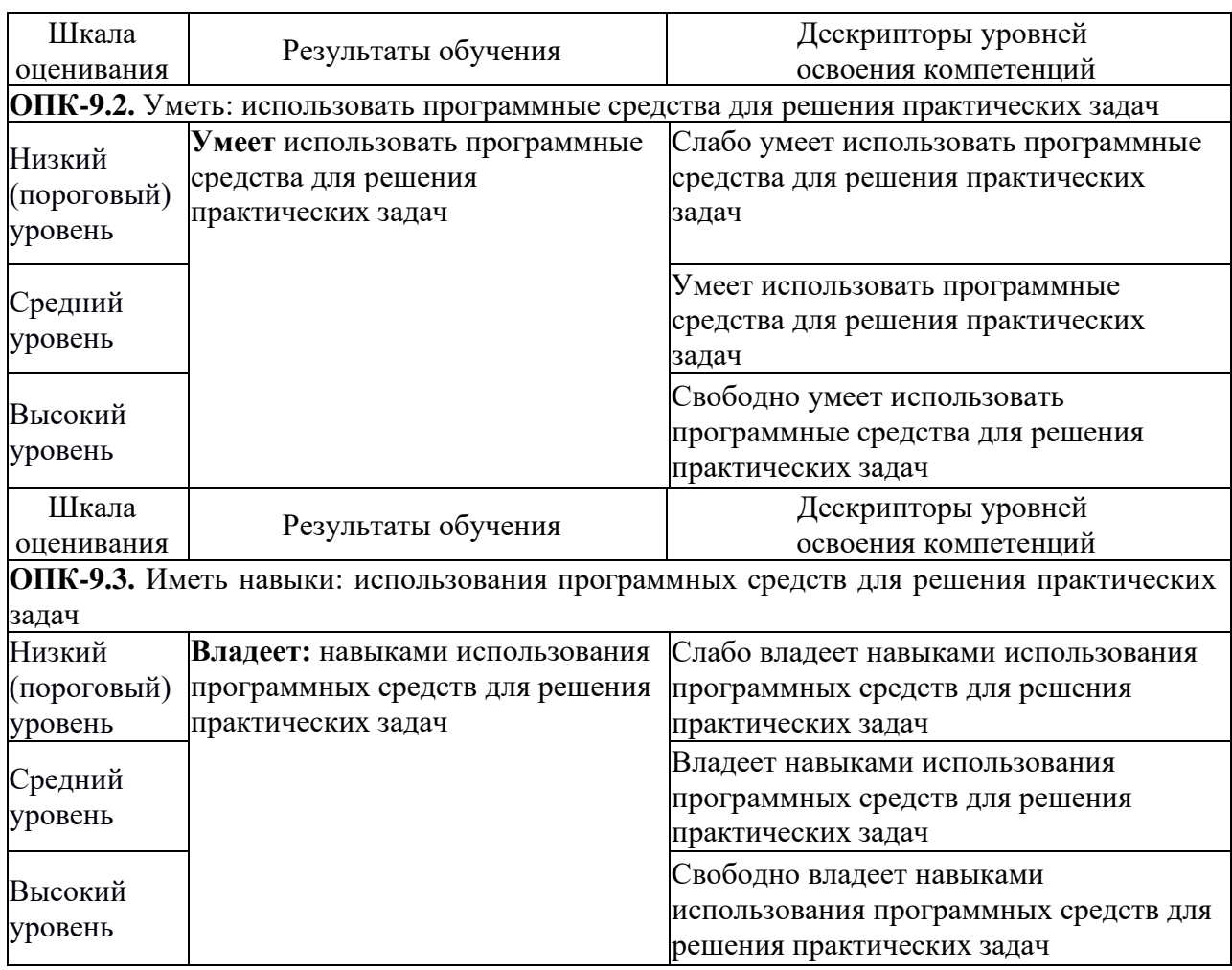

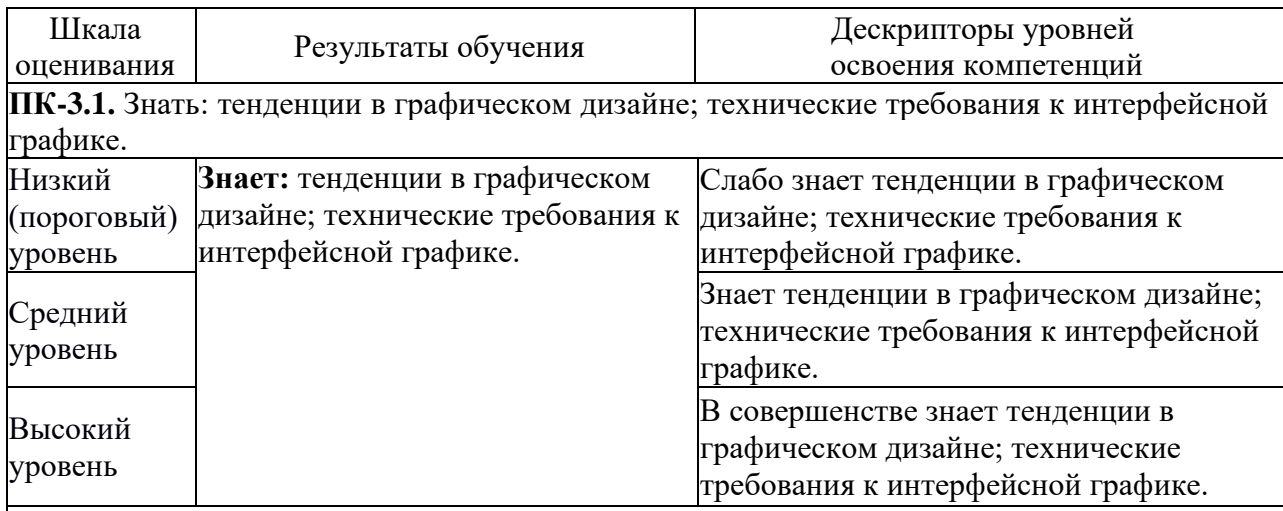

**ПК-3.2.** Уметь: создавать графические документы в программах подготовки растровых изображений; создавать графические документы в программах подготовки векторных изображений; оптимизировать интерфейсную графику под различные разрешения экрана.

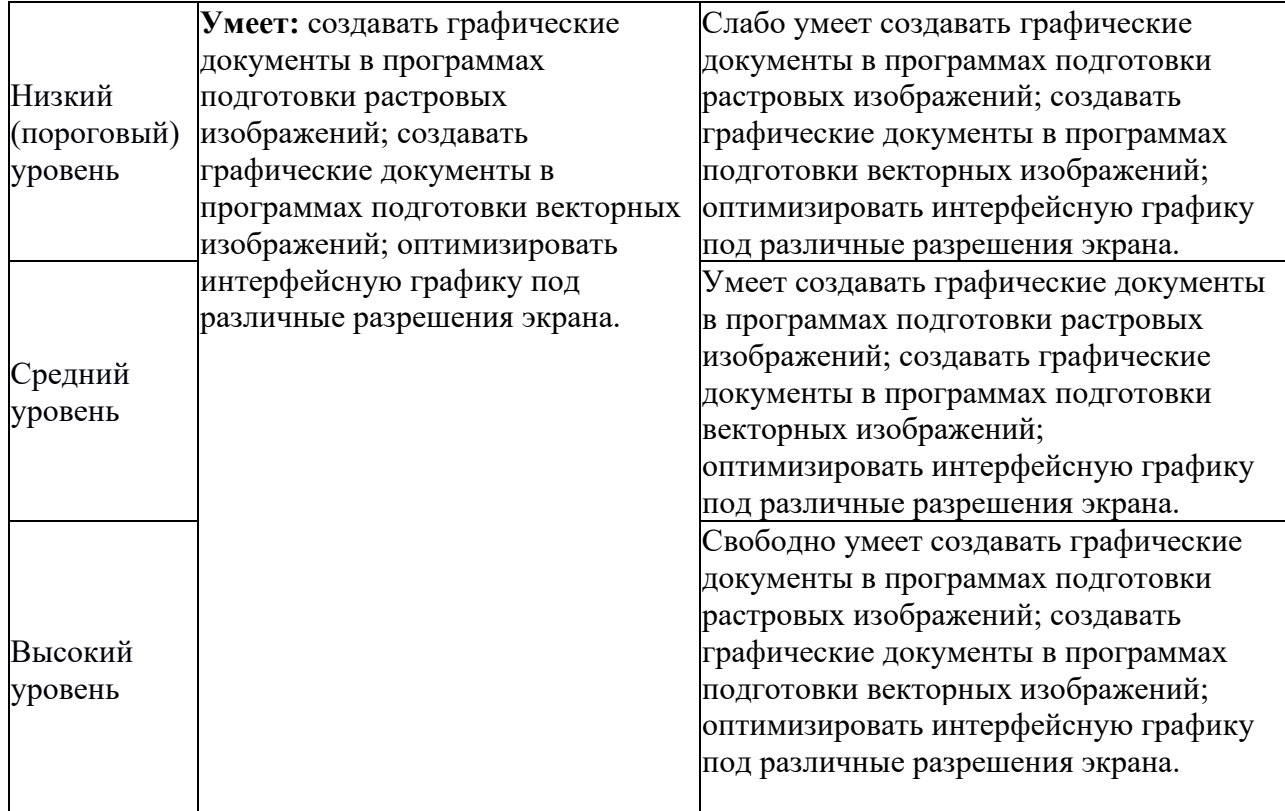

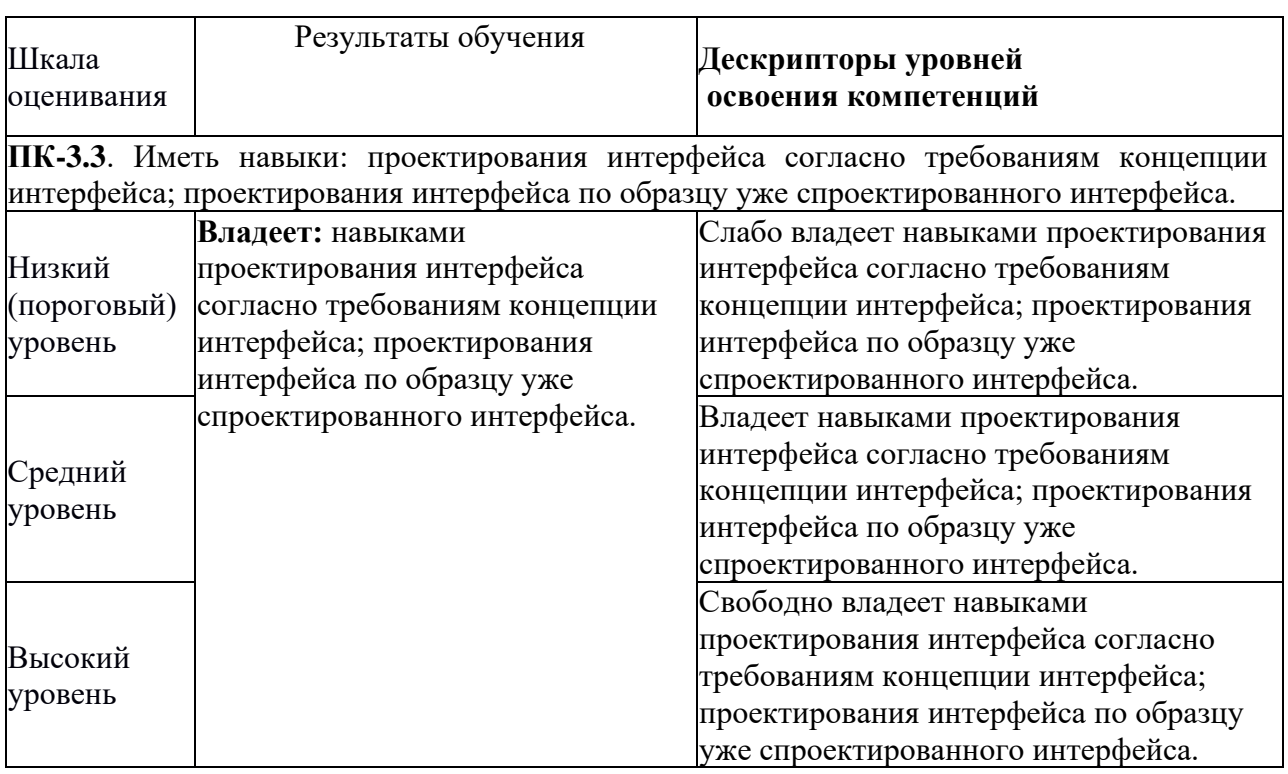

2.2 Таблица соответствия результатов промежуточной аттестации по дисциплине уровню этапа формирования компетенций

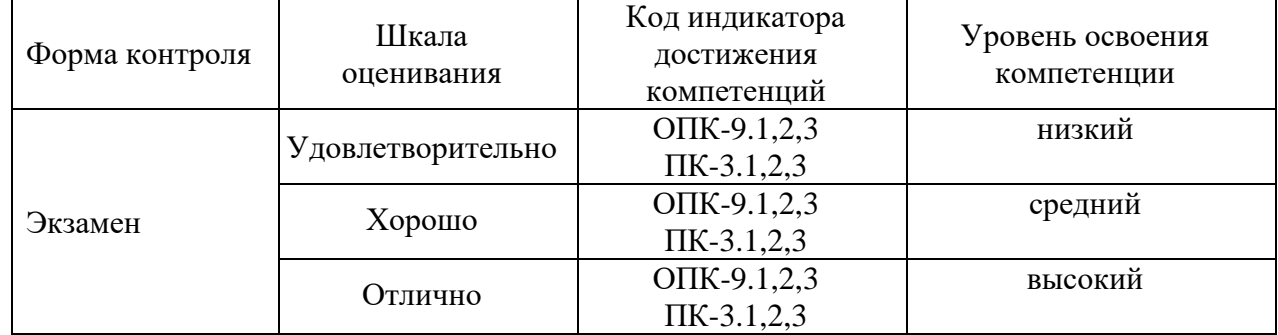

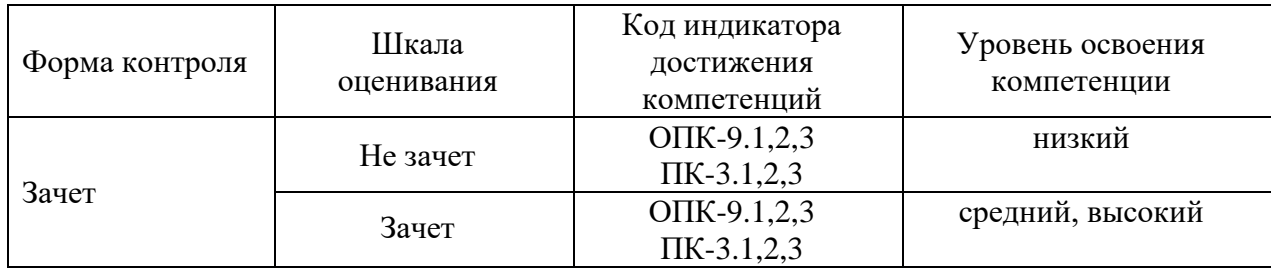

## 3. Методические материалы, определяющие процедуры оценивания

Процесс оценивания знаний, умений, навыков и (или) опыта деятельности, характеризующих этапы формирования компетенций, представлен в таблицах по формам обучения:

## 4. Типовые контрольные задания

ОПК-9- Способен осваивать методики использования программных средств для решения практических задач

Пример задания по практической работе:

1. Изучить методические указания к практическому занятию.

2. Запустить на выполнение Android Studio.

3. Открыть в среде Android Studio ранее созданный проект и добавить в него новый пакет. Либо можно создать новый проект.

4. Разместить на форме элементы управления Button, ImageButton, CheckBox и TextView, настроить их свойства (параметры).

5.В окне јаvа-кода проекта добавить строки обработки нажатия на кнопку.

6.Запустить созданное приложение в эмуляторе Android и наблюдать за появлением этого приложения и результатов его работы в окне приложений эмулятора.

7. Добавить в проект другие элементы управления, настроить их свойства и проверить работу приложения в эмуляторе Android.

#### Пример билета на устном экзамене по дисциплине:

- 1. Основные принципы ООП: наследование (общая форма наследования).
- $\overline{2}$ . Графический интерфейс. Примитивы. Функции.

#### Пример билета на устном зачете по дисциплине:

- $1.$ Объекты. Классы
- $2^{\circ}$ Абстрактные классы. Интерфейсыс

## 5. Банк контрольных заданий и иных материалов, используемых в процессе процедур текущего контроля и промежуточной аттестации

Банк представлен в локальной сети кафедры ИСТ и доступен по URL: http://www.aup.uisi.ru. После авторизации необходимо выбрать следующий путь: \Обучение \ИСТ \ФГОС ВО 3++ \ выбирается направление, профиль обучения, название дисциплины, указанные на титульном листе

Оценочные средства рассмотрены и утверждены на заседании кафедры ИСТ

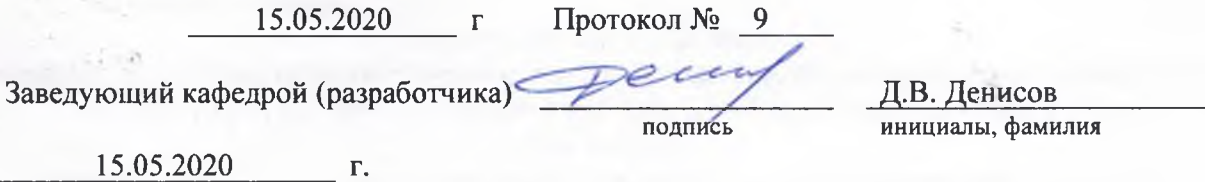

Оценочные средства рассмотрены и утверждены на заседании кафедры ИСТ

15.05.2020 г Протокол № 9 Заведующий кафедрой (разработчика) и подпись Д.В. Денисов динициалы, фамил подпись инициалы, фамилия  $15.05.2020$   $\Gamma$ .